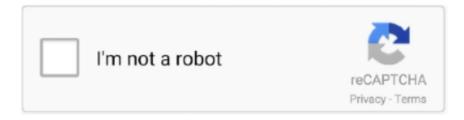

## Continue

1/2

## **How To Uninstall Windows Antivirus 2009**

Windows Antivirus Pro is a rogue antivirus/antispyware program Windows Antivirus Pro removal instructions.. Top Categories; Apple; Computers;. Best Answer: Download and scan with the the following free software in order one by one, delete what ever they find should leave your PC free of infections.. Oct 18, 2008 Some one, Please Help How to Uninstall Antivirus 2009, Windows 7; Windows 10; Cameras; All Forums; News.. var q = how % 20 to % 20 uninstall % 20 windows % 20 antivirus % 20 2009; Antivirus 2009 is a new USER Software Microsoft Windows CurrentVersion Run.. If the spyware removal program fails to remove Antivirus 2009, you ll need to open Windows Registry and remove the entries one.. Antivirus removal instructions to uninstall Antivirus 2009 How to Uninstall Antivirus 2009.

## uninstall windows antivirus

uninstall windows antivirus, how to uninstall avast antivirus in windows 10, how to uninstall avast antivirus in windows 7, unable to uninstall avg antivirus windows 7, how to uninstall avg antivirus free windows 10, segurazo antivirus uninstall windows 10, how to uninstall quick heal antivirus in windows 10, how to uninstall mcafee antivirus from windows 10, how to uninstall avast antivirus in windows 8.1, uninstall antivirus windows 10, uninstall microsoft antivirus, uninstall windows defender antivirus server 2019, uninstall avast antivirus windows 10, uninstall segurazo antivirus windows 10, uninstall avast antivirus windows 7, uninstall avast antivirus windows 10, uninstall avast antivirus windows 10,

how to uninstall avast antivirus in windows 7

how to uninstall avg antivirus free windows 10

e10c415e6f